## 1 徳島県電子入札システムで提出するファイル形式

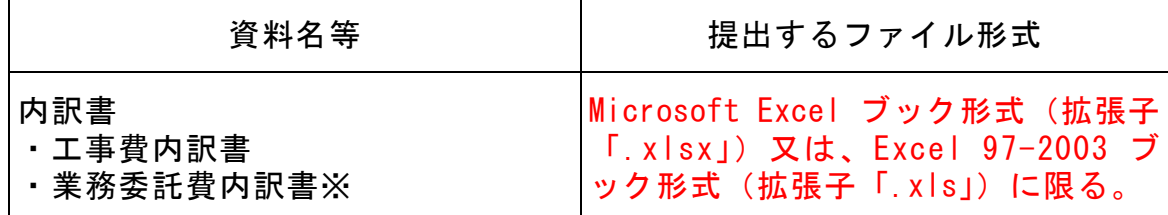

※委託については、提出を求めている場合についてのみ

## 2 入札時における過去の無効事例等について

入札に際し、近年、初歩的なミスにより無効や失格となる事例が 発生しております。ついては、注意を要する項目として、代表的な ものをお示ししますので入札にあたっては、ご留意願います。

## ※入札参加希望者の自己点検用ですので、本様式は、提出する必要はありません。

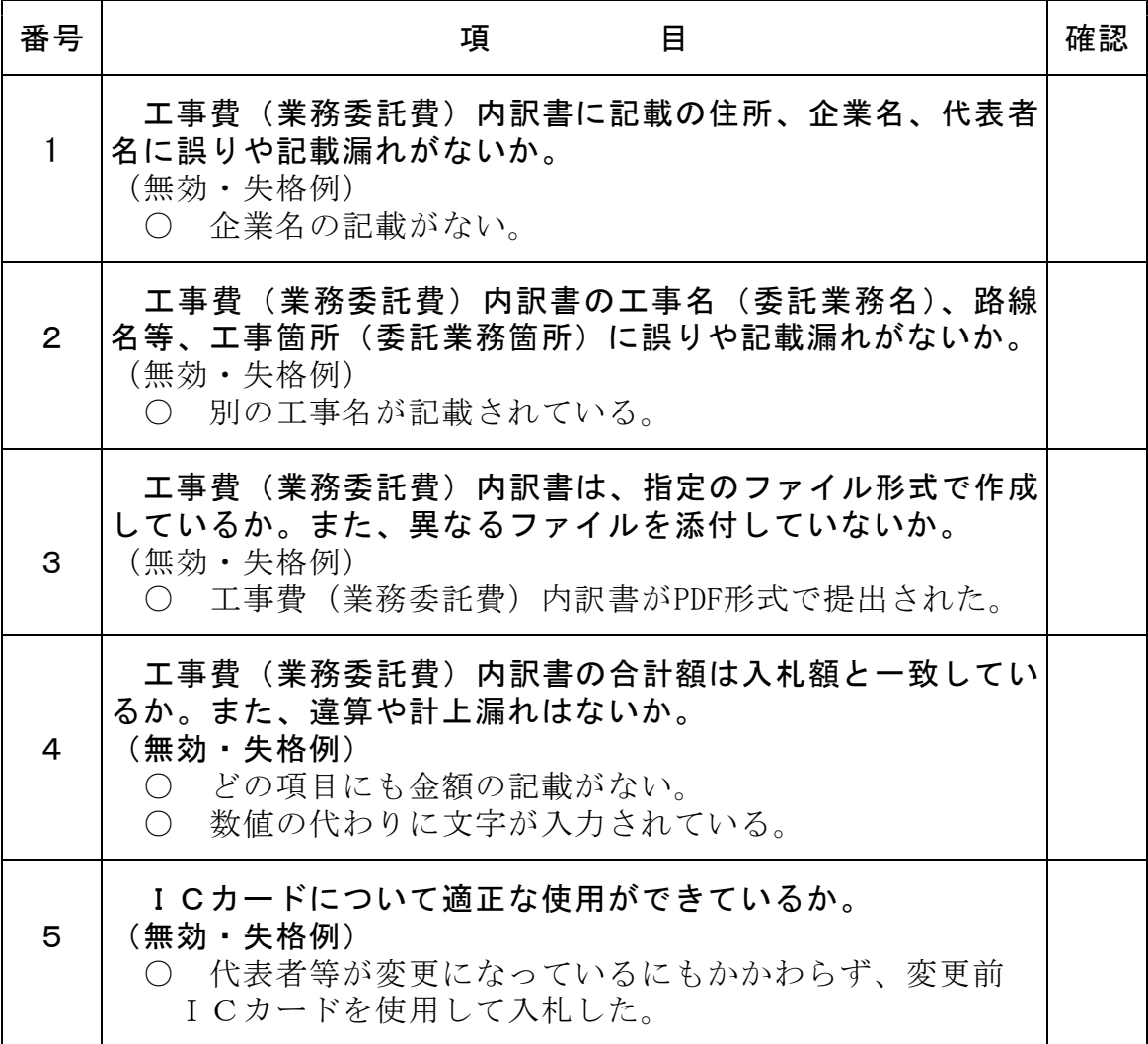